## **Signing Up for Email Reports From Parent Portal**

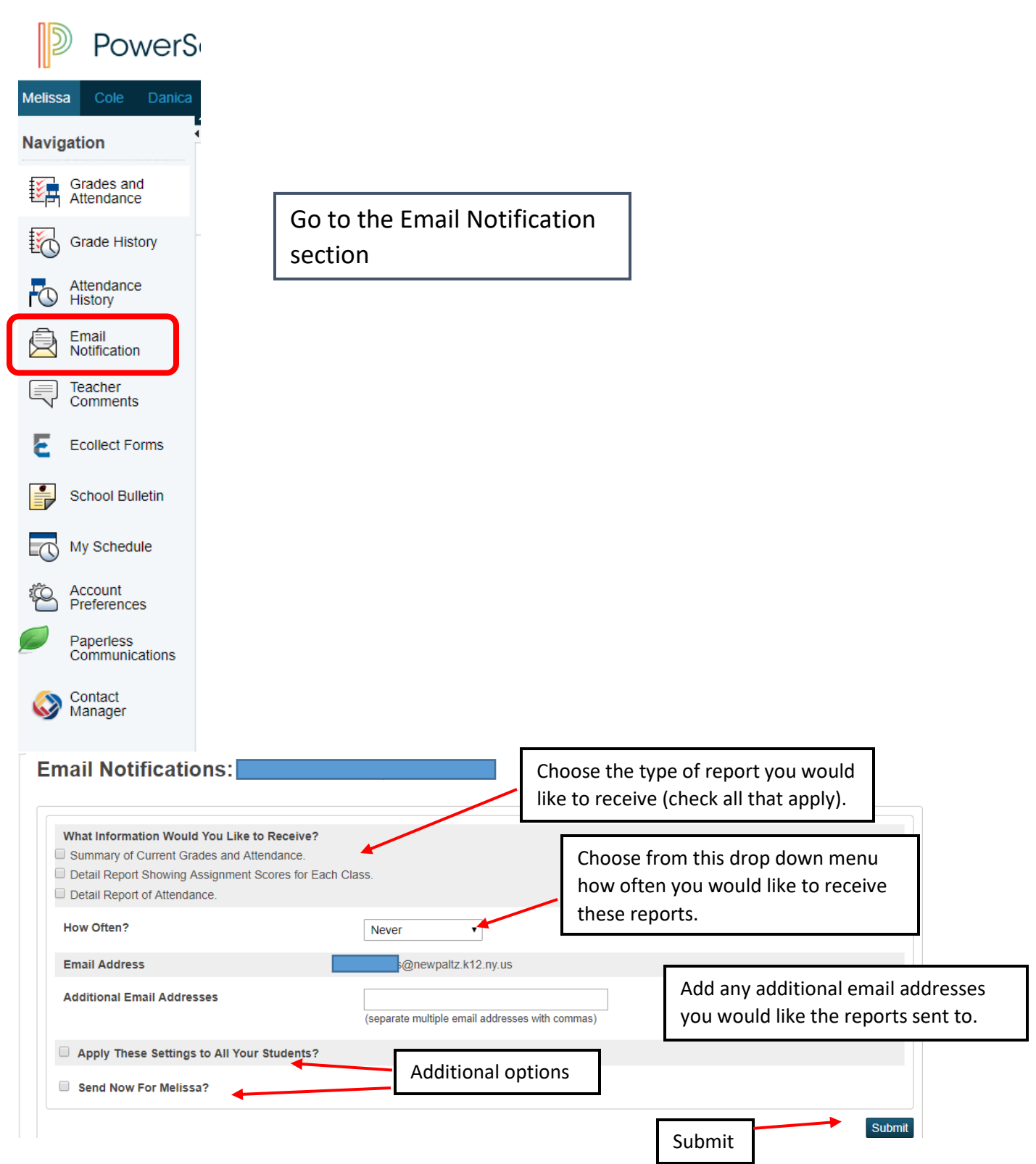